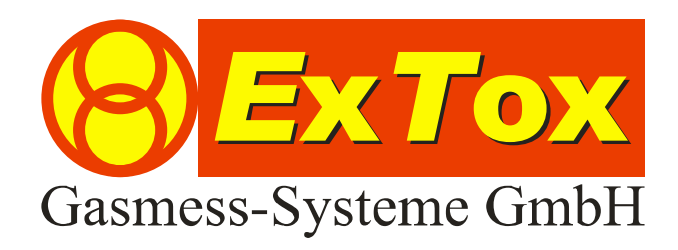

# Instruction Manual Modbus Converter Unigate-CL-RS

BA\_MODBUS-Gateway\_e\_2011-12-16.doc, Stand: 16.12.2011

(Subject to technical changes)

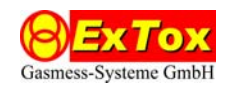

## **1 Introduction**

The Unigate-CL-RS Module serves as gateway between the ExTox RS232 Interface and the bus system of the customer (Modbus). Every second the ExTox Control Units ET-4D2 and ET-8D send a defined protocol via RS232 Interface. All data is buffered in the module and can be read out on Modbus side every time. It is possible to run several modules on the same bus. Therefore it is important to assign a clear address to each module.

### **2 Assignment of address**

The address is adjusted at the module by means of the two turn able dip switches S6 (high nibble) and S7 (low nibble) in hexadecimal format.

Example: S6 is "B"

S7 is "3"

Modbus address is "B3" (hex) = "179" (decimal)

#### **2.1 Adjustment of type of Interface**

By means of the turn able dip switch S4 the type of Modbus Interface is adjusted. Three positions are possible:

0: RS232 1: RS422 2: RS485

#### **2.2 Adjustment of Baud Rate:**

Via dip switch S5 the Modbus baud rate is adjusted. Here ten positions are possible:

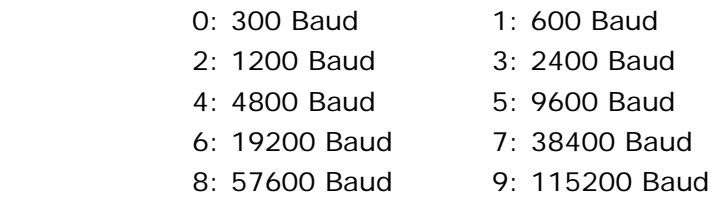

The position of the dip switch is only read out once on switching-on. In case for example a slave address should be changed, the module has to be switched off and on after adjusting the dip switch.

Factory sided setting is RS485 and 9600 Baud.

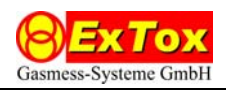

## **3 Modbus Protocol**

#### **3.1 General**

Transfer mode is the RTU-Mode (Remote Terminal Unit). Modbus ASCII is not supported. Data format is "8N1" (8 Data bits, no parity, 1 Stop bit).

Modbus requests are only answered for the functional codes 0x03 and 0x04 (reading of words). On one request maximum 80 words (160 Bytes) can be read out. The Master sends a request to the slave. This request consists of 8 Bytes. The protocol is as follows:

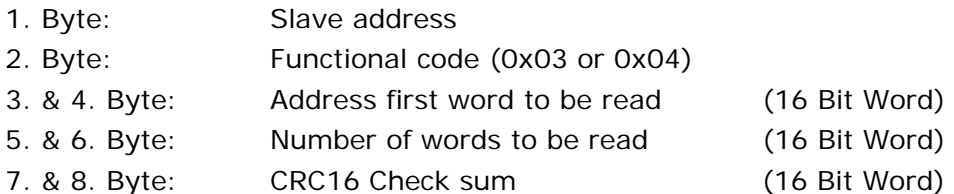

The Slave answer in the following format:

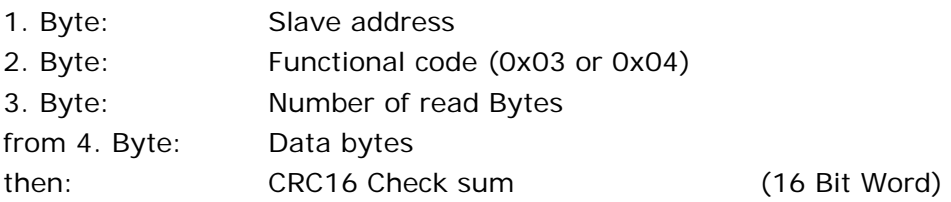

It has to be considered that it is only possible to read out words and no single bytes. But it is possible to address memory byte wise, that means to read out from any byte address.

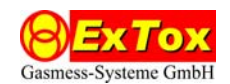

#### **3.2 Memory assignment of buffer (from ET4/ET8 Rev. 100728):**

Remark: Independent from the connected control unit ET-4D2 or ET-8D the memory assignment is equivalent. If an ET-4D2 is used the measurement value "zero" will be send for channels 5 to 8. Also alarm status for channels 5 to 8 will be "No alarm" always.

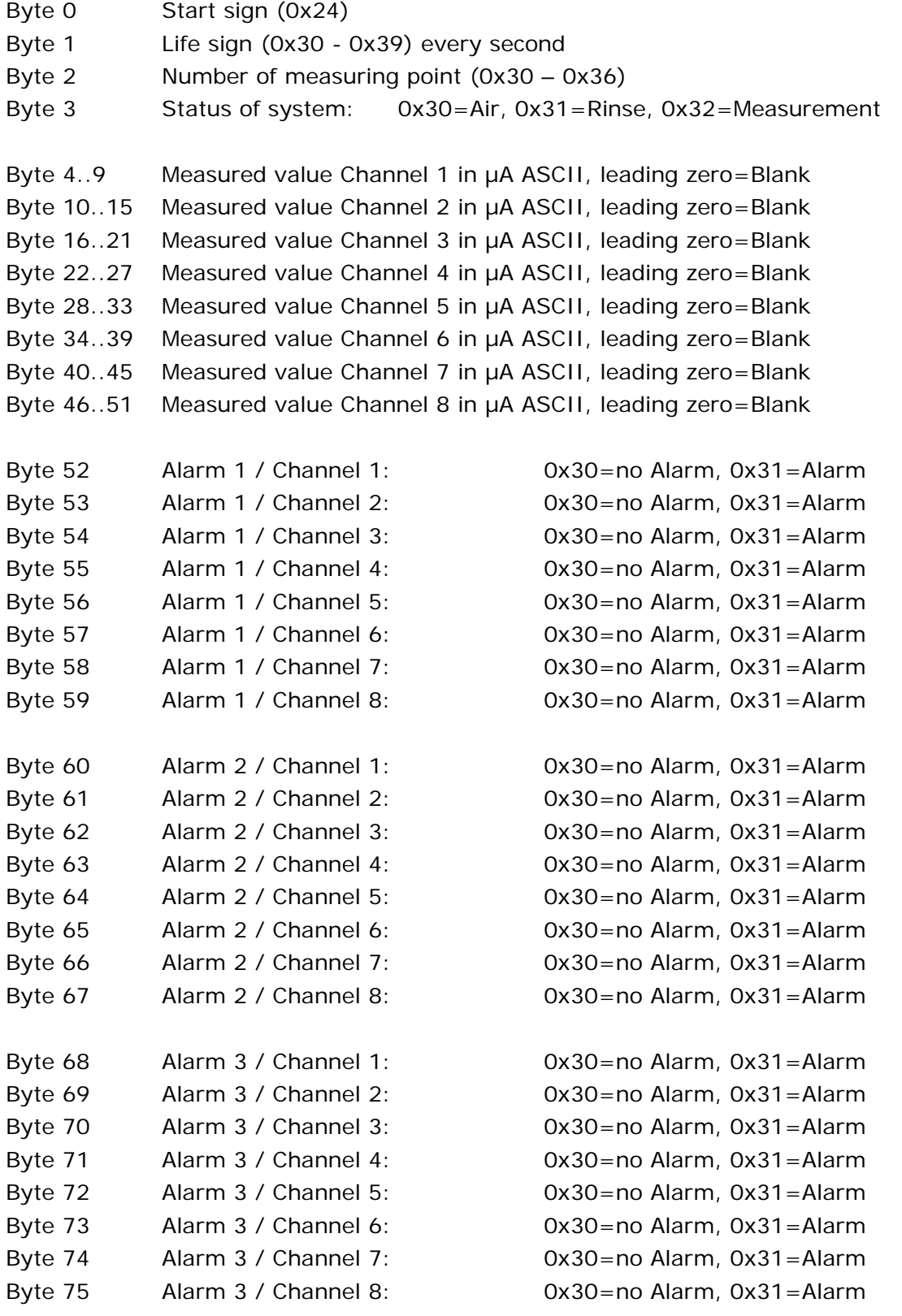

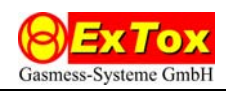

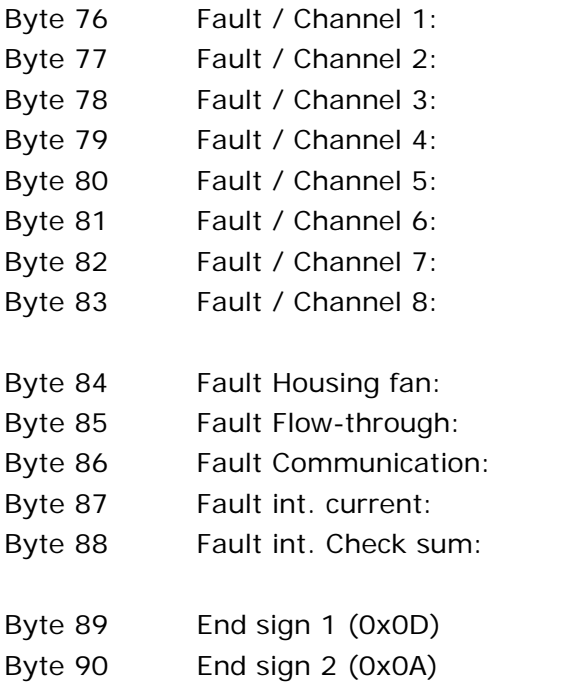

Ox30=no Fault, 0x31=Fault Ox30=no Fault, 0x31=Fault Ox30=no Fault, 0x31=Fault Ox30=no Fault, 0x31=Fault Ox30=no Fault, 0x31=Fault Ox30=no Fault, 0x31=Fault Ox30=no Fault, 0x31=Fault Ox30=no Fault, 0x31=Fault

Ox30=no Fault, 0x31=Fault 0x30=no Fault, 0x31=Fault Ox30=no Fault, 0x31=Fault 0x30=no Fault, 0x31=Fault Ox30=no Fault, 0x31=Fault